## **Canadian Red Cross** Croix-Rouge canadienne

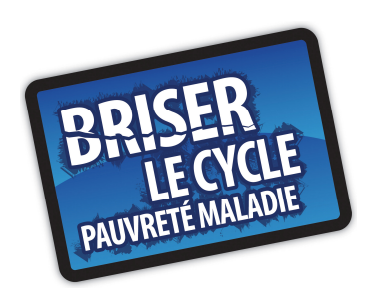

**Directives pour télécharger la version « Briser le cycle pauvreté-maladie » du jeu de société « Les grandeurs et les misères du développement »** 

Le jeu de société constitue le moteur de l'atelier. Vous avez accès à une version en **couleur** ou en **noir et blanc** du jeu, selon les capacités de votre imprimante.

Le site Web propose « un jeu entier » ou un jeu composé de « quatre quadrants ». Pour jouer dans de meilleures conditions, il est recommandé d'utiliser les « quatre quadrants », en suivant les directives suivantes :

- 1. Imprimez chacun des quatre quadrants (21,6 cm x 28 cm) qui composent le jeu de société.
- 2. Taillez les quatre feuilles et collez-les. Vous obtiendrez alors un plateau mesurant environ 50 cm x 38 cm.
- 3. Il est recommandé de faire laminer les plateaux si vous désirez les utiliser régulièrement.
- 4. Imprimez le Guide de l'animateur et tout le matériel, brochures et feuilles de travail nécessaires lors de l'atelier (matériel énuméré dans le Guide de l'animateur).

\* NOTA : Il existe une version simplifiée de ce jeu, ainsi qu'un atelier (« Les grandeurs et les misères du développement »), destinés aux 12-14 ans. La version simplifiée de ce jeu est également disponible sur ce site Web.